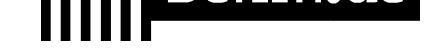

# **Elektronische Lohnsteuerabzugsmerkmale - Einsicht gewähren**

Wie kann ich mich über meine gespeicherten ELStAM-Daten informieren?

Alle Änderungen Ihrer ELStAM sind aus Ihrer Entgeltabrechnung ersichtlich.

Auskünfte zu Ihren ELStAM erhalten Sie auch bei Ihrem zuständigen Finanzamt oder durch Einsichtnahme in "Mein ELSTER".

Neben den gespeicherten Merkmalen für den Lohnsteuerabzug können Sie dort auch Auskunft über die in den letzten 24 Monaten erfolgten Abrufe durch Arbeitgeber erhalten.

Zur Vermeidung von Wartezeiten sollten Sie den Antrag auf Auskunft über die eigenen ELStAM bei Ihrem Finanzamt möglichst schriftlich stellen.

#### **Voraussetzungen**

Registrierung/Erstellung eines Benutzerkontos bei "Mein ELSTER" *https://www.elster.de/eportal/start*

### **Erforderliche Unterlagen**

[Antrag auf Korrektur der ELStA](https://www.elster.de/eportal/start)M Falls die gespeicherten Angaben unrichtig sind, ist der ausgefüllte Vordruck erforderlich.

*http://www.berlin.de/sen/finanzen/steuern/downloads/elster-elstam-9656.php*

 $\Box$  Ggf. Vollmacht des Ehegatten Soll neben der eigenen Auskunft auch die für den Ehegatten erfolgen, muss dessen schriftliche Vollmacht vorgelegt werden.

### **Formulare**

Antrag auf Korrektur der ELStAM *http://www.berlin.de/sen/finanzen/steuern/downloads/elster-elstam-9656.php*

### **Gebühren**

Geb[ührenfrei](http://www.berlin.de/sen/finanzen/steuern/downloads/elster-elstam-9656.php)

### **Rechtsgrundlagen**

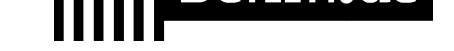

§§ 38 - 39e des Einkommensteuergesetzes *http://www.gesetze-im-internet.de/estg/BJNR010050934.html#BJNR01005093 4BJNG002908140*

### **We[iterführende Informationen](http://www.gesetze-im-internet.de/estg/BJNR010050934.html#BJNR010050934BJNG002908140)**

- [Weiterführende I](http://www.gesetze-im-internet.de/estg/BJNR010050934.html#BJNR010050934BJNG002908140)nformationen *http://www.berlin.de/sen/finanzen/steuern/informationen-fuer-steuerzahler-/el ektronische-steuererklaerung/*
- Häufig gestellte Fragen zur elektronischen Lohnsteuerbescheinigung *http://www.berlin.de/sen/finanzen/steuern/informationen-fuer-steuerzahler-/fa [q-steuern/artikel.16762.php](http://www.berlin.de/sen/finanzen/steuern/informationen-fuer-steuerzahler-/elektronische-steuererklaerung/)*
- [Kleiner Ratgeber für Lohns](http://www.berlin.de/sen/finanzen/steuern/informationen-fuer-steuerzahler-/elektronische-steuererklaerung/)teuerzahler *https://www.berlin.de/sen/finanzen/dokumentendownload/steuern/information [en-fuer-steuerzahler-/kleiner\\_ratgeber\\_fur\\_lohnsteuerzahler\\_2015.pdf](http://www.berlin.de/sen/finanzen/steuern/informationen-fuer-steuerzahler-/faq-steuern/artikel.16762.php)*
- [Merkblatt zur Steuerklass](http://www.berlin.de/sen/finanzen/steuern/informationen-fuer-steuerzahler-/faq-steuern/artikel.16762.php)enwahl bei Arbeitnehmern *[http://www.berlin.de/sen/finanzen/steuern/downloads/artikel.9936.php](https://www.berlin.de/sen/finanzen/dokumentendownload/steuern/informationen-fuer-steuerzahler-/kleiner_ratgeber_fur_lohnsteuerzahler_2015.pdf)*

# **Lin[k zur Online-Abwicklung](https://www.berlin.de/sen/finanzen/dokumentendownload/steuern/informationen-fuer-steuerzahler-/kleiner_ratgeber_fur_lohnsteuerzahler_2015.pdf)**

https[://www.elster.de/eportal/start](http://www.berlin.de/sen/finanzen/steuern/downloads/artikel.9936.php)

### **Hinweise zur Zuständigkeit**

Zuständig ist das Finanzamt Ihres Wohnsitzes.

# **Informationen zum Standort**

# **Finanzamt Spandau**

# **Zuständigkeit**

http://www.berlin.de/sen/finanzen/steuern/finanzaemter/

# **Anschrift**

Nonnendammallee 21 13599 Berlin

### **Sonstige Hinweise zum Standort**

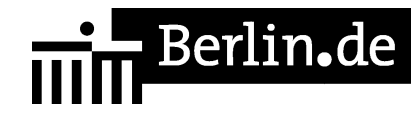

Die Zahlung von Steuern und Abgaben ist nur unbar durch Überweisung oder Einzahlung auf ein Konto des Finanzamts sowie mittels Hingabe/Übersendung von Schecks möglich. Verwaltungsgebühren können am Standort mit girocard (mit PIN) bezahlt werden.

# **Barrierefreie Zugänge**

Der Zugang zur Einrichtung ist Rollstuhlgeeignet. Ein ausgewiesener Behindertenparkplatz ist vorhanden. Ein rollstuhlgeeigneter Aufzug ist vorhanden. Ein rollstuhlgeeignetes WC ist vorhanden.

# **Öffnungszeiten**

Montag: 08:00-15:00 Uhr Dienstag: 08:00-15:00 Uhr Mittwoch: 08:00-15:00 Uhr Donnerstag: 08:00-18:00 Uhr Freitag: 08:00-13:30 Uhr

# **Hinweise zu geänderten Öffnungszeiten**

Die angegebenen Sprechzeiten beziehen sich auf die Info-Zentrale. Diese ist Ihre zentrale Anlaufstelle für allgemeine Auskünfte und die Abgabe von Steuererklärungen.

# **Nahverkehr**

U-Bahn Haselhorst U7

### **Kontakt**

Telefon: (030) 9024 19-0 Fax: (030) 9024 19-900 Internet: http://www.berlin.de/sen/finanzen/steuern/finanzaemter/spandau/ E-Mail: poststelle@fa-spandau.verwalt-berlin.de

# **Zahlungsarten**

Am Standort kann nur mit girocard (mit PIN) bezahlt werden.

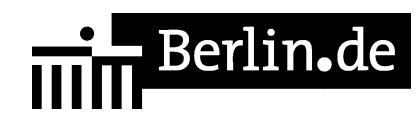

PDF-Dokument erzeugt am 26.06.2019